## **Appendix D: What to Do When — Troubleshooting for Online Testing**

This section addresses some scenarios that may arise before or during online testing. If you encounter a situation that is not covered, please see the inside front cover of this manual for guidance on whom to contact.

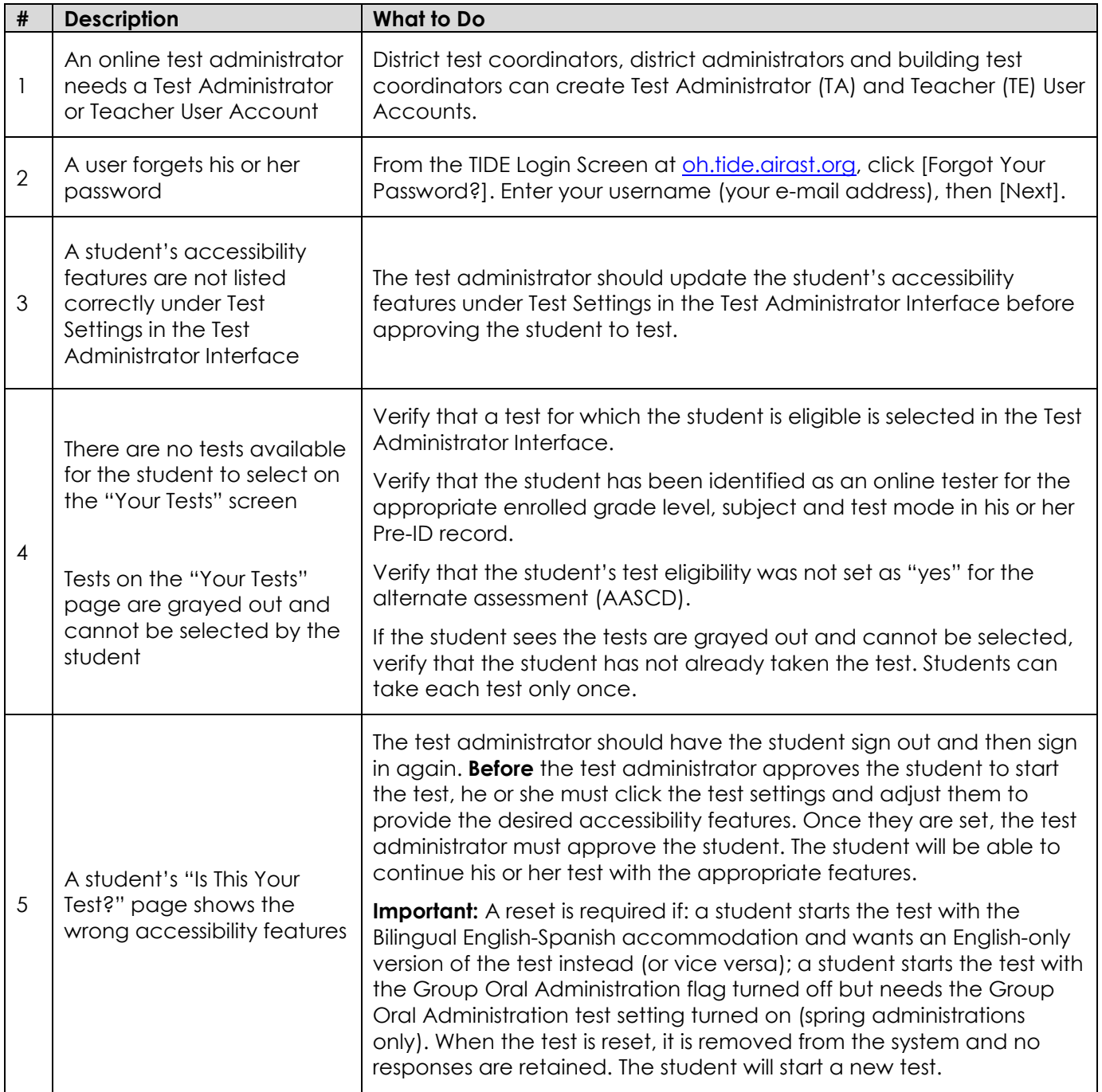

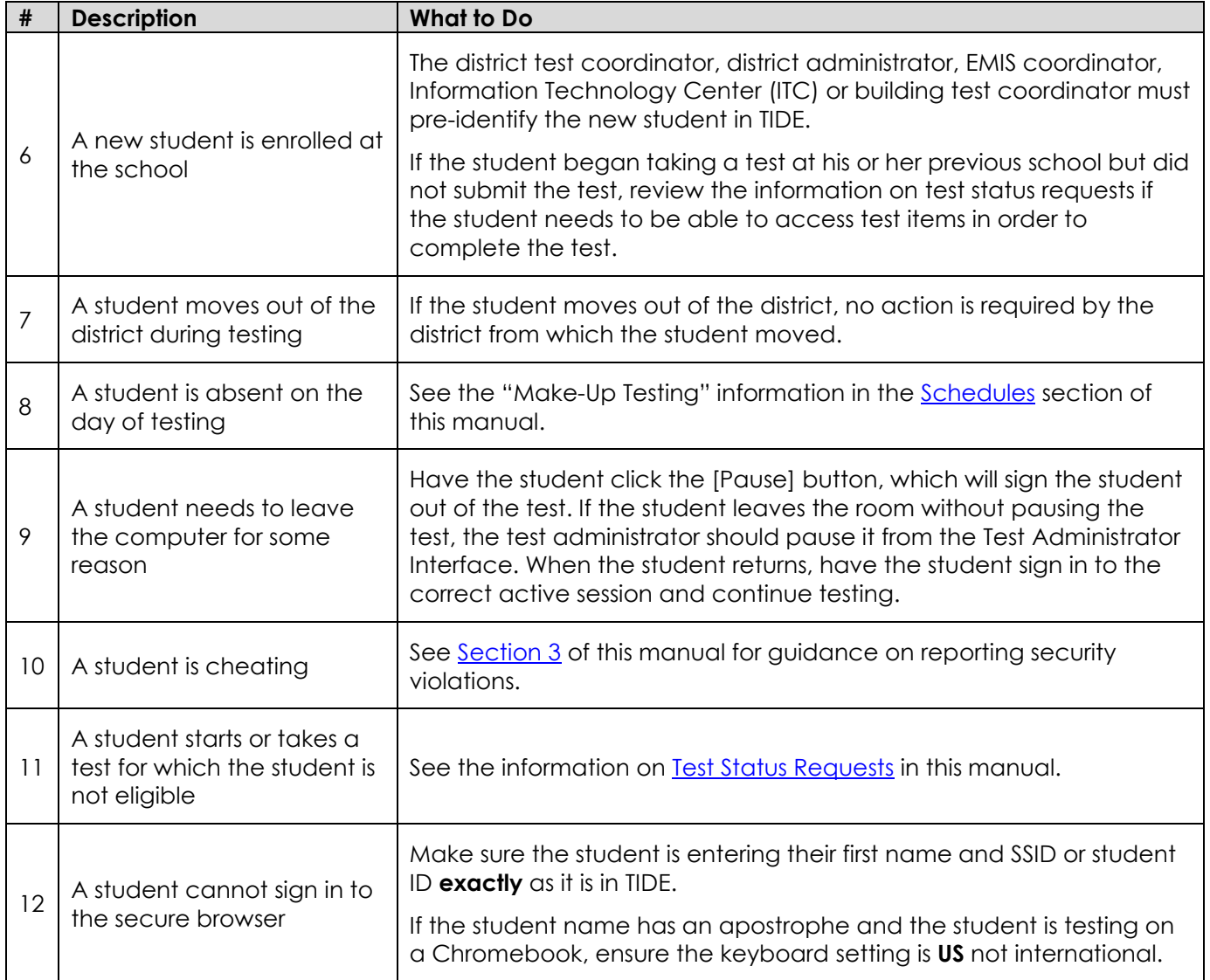